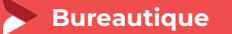

# **Modéliser en 3D avec SketchUp Perfectionnement**

**1 jour - 7 heures**

#### **OBJECTIFS ET COMPÉTENCES VISÉES**

Identifier les principales fonctionnalités avancées utiles à votre activité

# **PROGRAMME**

*Pour optimiser votre participation : connaître les fonctionnalités de base de SketchUp (création surface, gestion des calques, intégration de composants, …)*

# Composantes dynamiques et autres fonctionnalités utiles

- Les principaux attributs (menu déroulant, saisie de valeur, ...)
- Géolocalisation (positionnement, ...)
- Gestion de surfaces complexes, ...
- Insertion paysagère (importation de photo adaptée, lignes de fuite, réglages...)

# **O** Présentation et rendu

- Présentation du plan sous LayOut (insertion fenêtre de présentation, paramétrages, mise à l'échelle)
- Rendu photoréaliste sous Twilight Render (modalités d'installation, principe de base des rendus prédéfinis, implantation des différents types de lumières et matériaux...)

# **MATÉRIEL ET MODALITÉS PÉDAGOGIQUES**

Formation en présentiel.

Modalités pédagogiques : Échanges, analyse de pratiques, mises en situation et mises en pratique, cas réels d'entreprises, co-construction. Alternance d'apports théoriques et pratiques.

**FORMATEUR**

Cette formation est animée par un spécialiste en « logiciel technique ». CV formateur disponible sur demande.

# **MODALITÉS D'ÉVALUATION**

Évaluation des acquis par le formateur (tour de table et mise en situation). Évaluation de satisfaction.

**ACCESSIBILITÉ**

Locaux accessibles (ascenseurs et locaux aux normes d'accueil). Le référent Handicap est à votre disposition pour toutes questions et adaptations. Mail : [cad.hautesavoie@cma-auvergnerhonealpes.fr](mailto:cad.hautesavoie@cma-auvergnerhonealpes.fr)

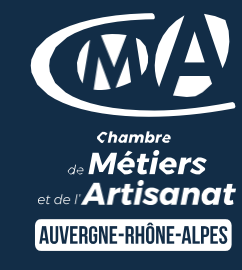

# LES<sup>C</sup>

- $\bullet$  Tour d'horizon des principales fonctionnalités avancées
- Taux de satisfaction sur cette thématique : données disponibles [sur le site Internet](https://www.crma-auvergnerhonealpes.fr/formations?field_departements_tid=All&field_thematiques_tid=All&combine=G%C3%A9rer+efficacement)

#### **PUBLIC**

- $\bullet$ Chef(e) d'entreprise
- $\bullet$ Conjoint(e), collaborateur/associé  $\bullet$ 
	- Salarié(e)
- $\bullet$ Demandeur d'emploi

#### PRÉREQUIS

Ordinateur personnel (PC ou Mac) Souris avec molette

#### LIEU

CMA HAUTE-SAVOIE- Annecy

# DATES / HORAIRES

Vendredi 06 décembre 2024

→ De 8h45 à 12h00 & 13h00 à 16h45

#### TARIF

224 € nets de taxe

#### Participation de  $49 \in$  pour les TNS

(Travailleur Non-Salariés) sous réserve de la décision du financeur.

# DÉLAI D'ACCÈS

Si le seuil de 6 stagiaires est atteint.

# CONTACT : PÔLE FORMATION

28 av de France – BP 2015 74011 ANNECY Cedex 04 50 23 14 71 [formation.hautesavoie@cma](mailto:formation.hautesavoie@cma-auvergnerhonealpes.fr)[auvergnerhonealpes.fr](mailto:formation.hautesavoie@cma-auvergnerhonealpes.fr)

Siret : 130 027 956 00015 Enregistré sous le numéro 84691788769. Cet enregistrement ne vaut pas agrément de l'État.